## Kettlethorpe **HIGH SCHOOL Year 7 Knowledge Organiser Booklet**

**Name:**

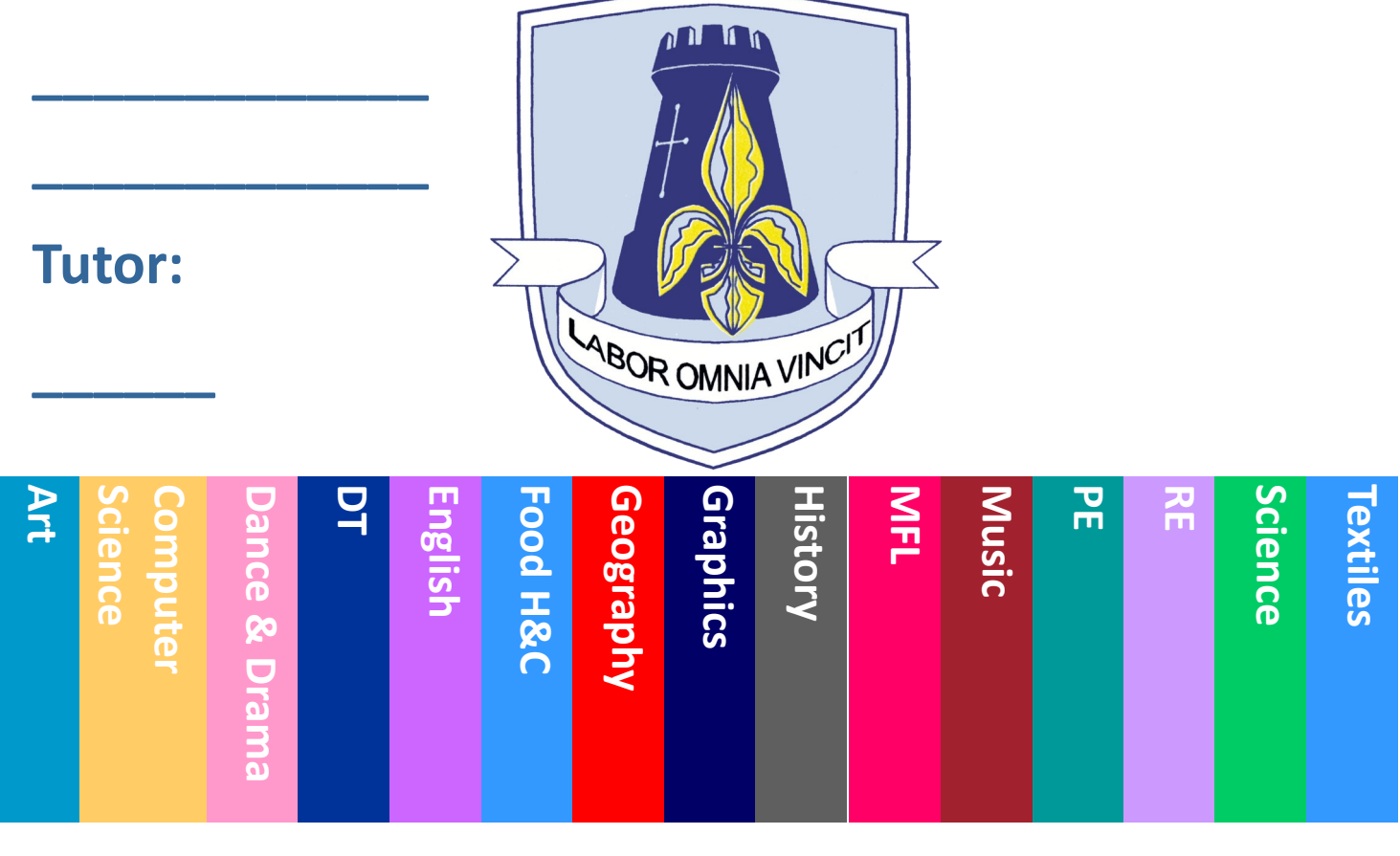

## THINK PINK !

### If you see PINK in your books, make the corrections.

### **Capital letters**

- sentence starts
	- proper nouns
	- the word 'I'

### **Commas**

- to separate three or more items in a list
- · use a pair of commas when you are inserting extra information
	- in the middle of the sentence
		- use after an adverbial

Before sunrise, Zac ate his breakfast.

### Apostrophes

- to show that a letter or letters are missing: 1'm - haven't - don't
- to show something belongs to something else: The parents' meeting lasted an hour.

1. Have you carefully reread your work? 2. Have you checked to see if you accidentally made any mistakes? 3. Are you proud of your work?

**Common mistakes** There refers to a place or idea. Their shows belonging. They're is short for 'they are'.

use should have - not 'should of' use could have - not 'could of' use would have - not 'would of'

### **Spelling**

- use the dictionary
- · make sure to use subject specific vocabulary

#### **APPLY THE RULES.** BE CONSISTENT. CHECK FOR ACCURACY.

**WWW** - Descriptive comment on what went well

- Descriptive comment saying your work would be even better if

# Punctuation

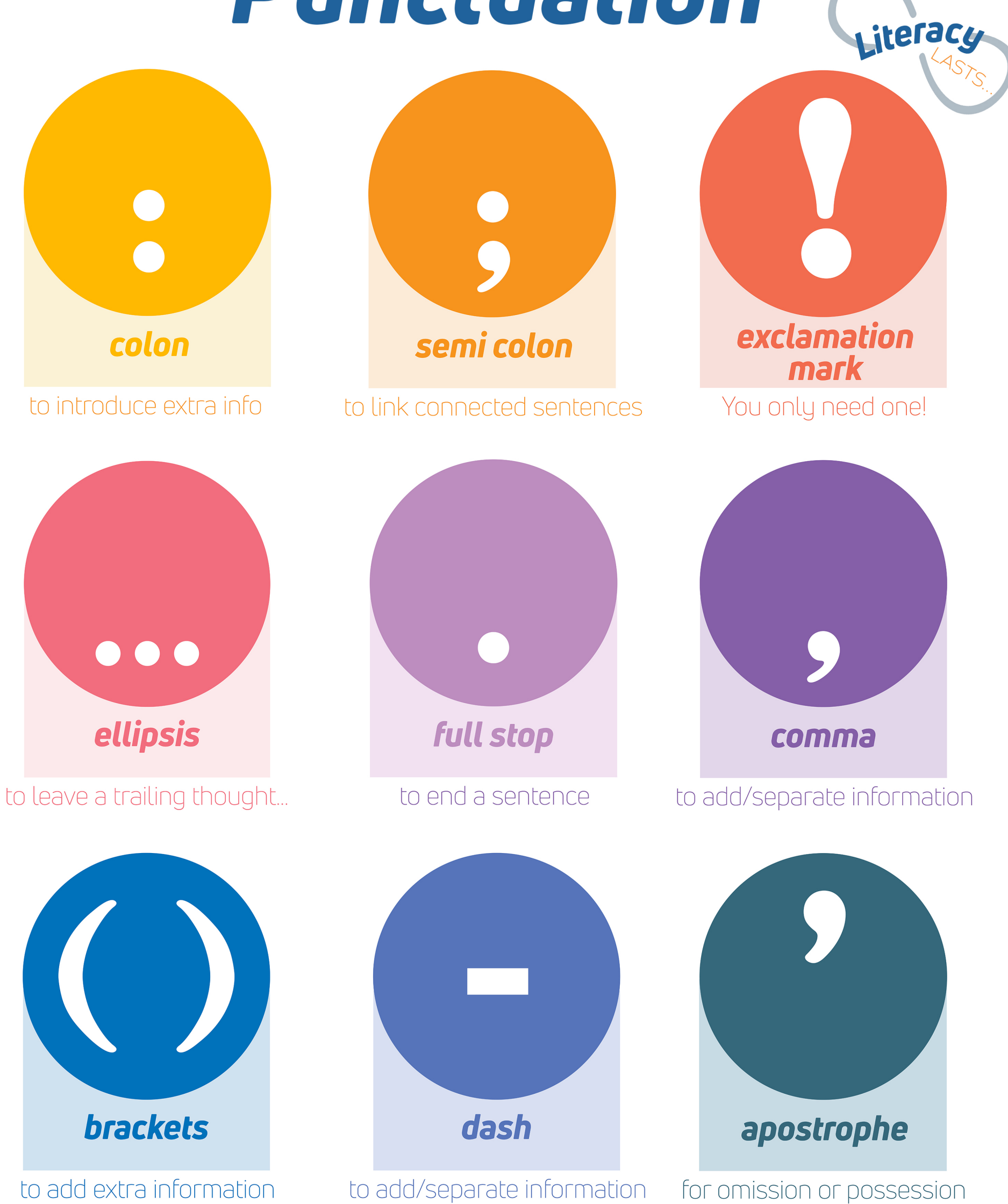

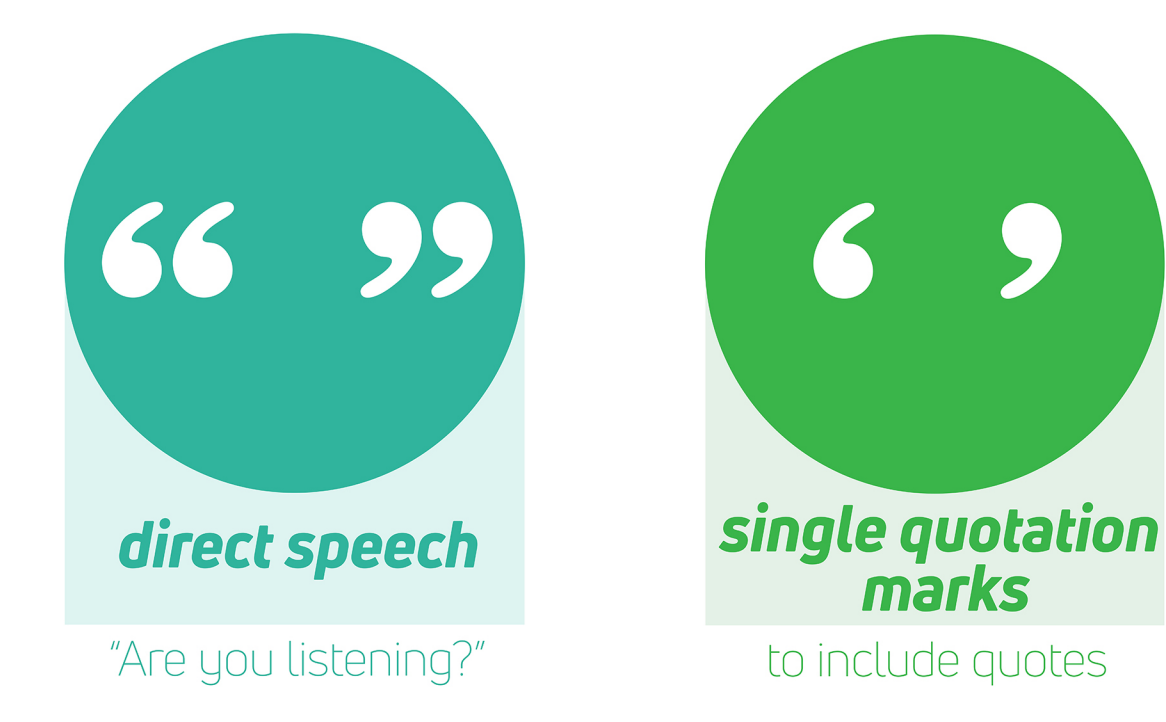

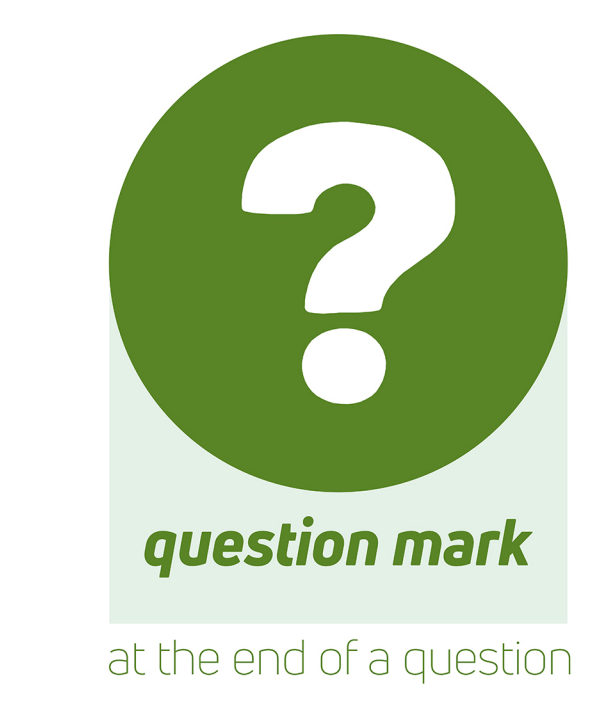

# Do you know your roots?

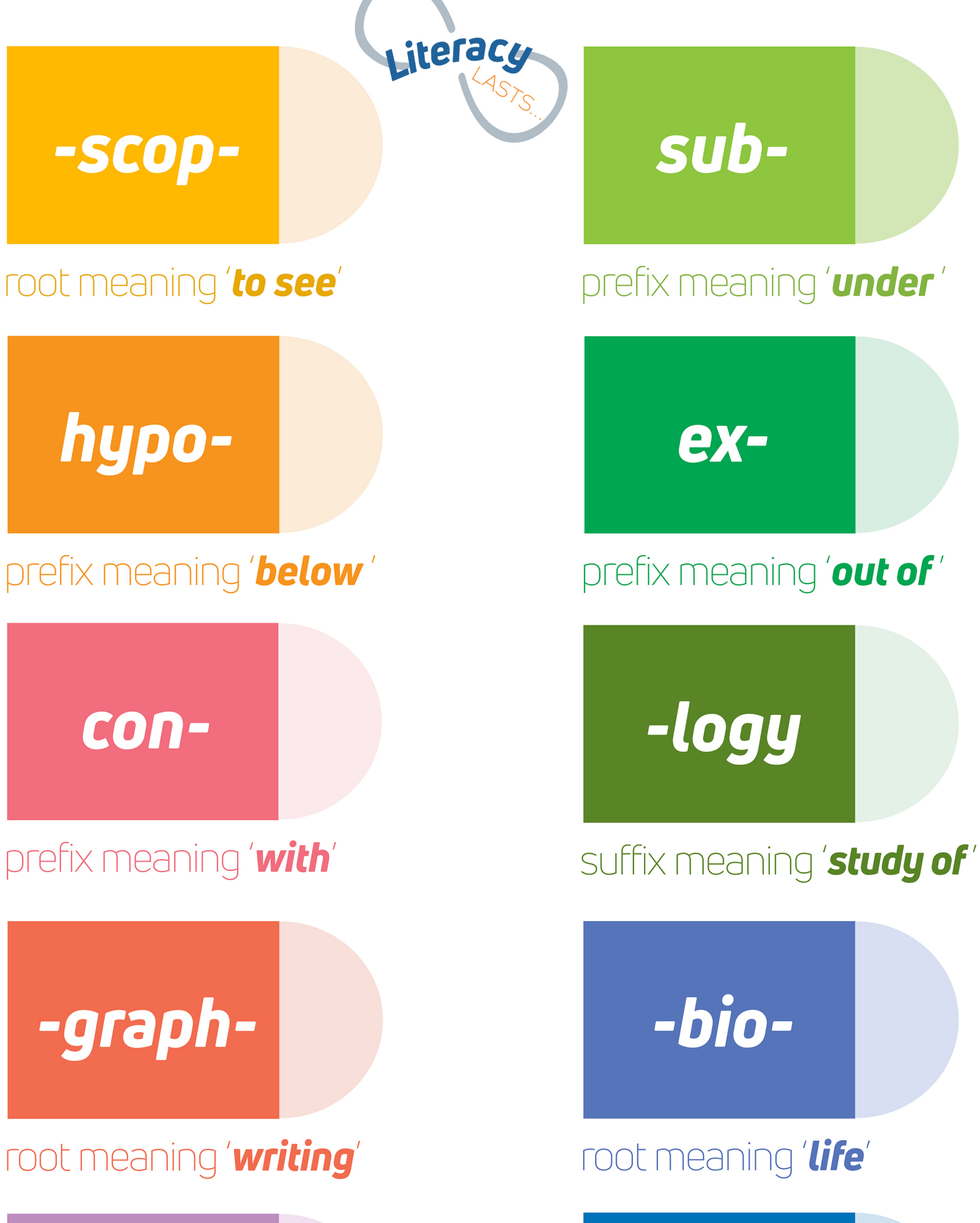

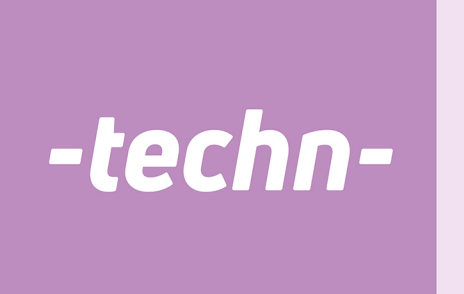

### root meaning 'art /skill'

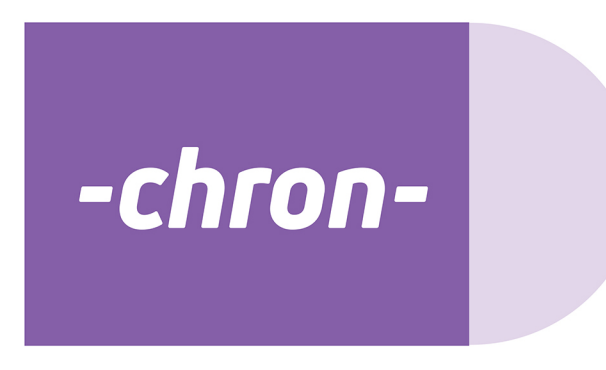

root meaning **'time**'

### micro-

### prefix meaning 'small

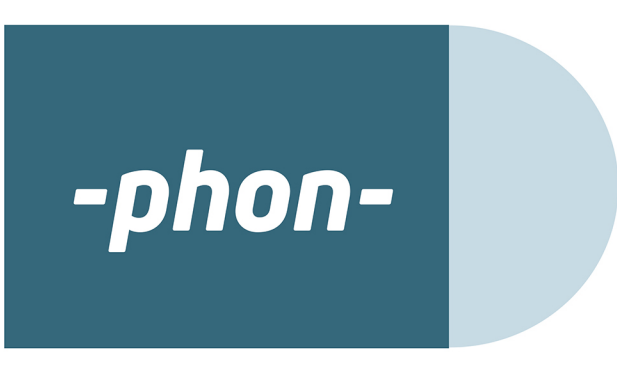

root meaning **sound** 

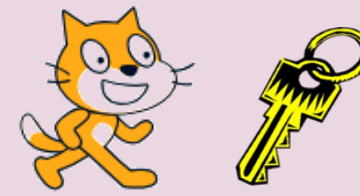

 $S<sub>1</sub>$ 

 $\lfloor$ 

 $\mathcal{C}$ 

Scratch is a free visual programming language that you can use to create your own interactive games, stories and quizzes.

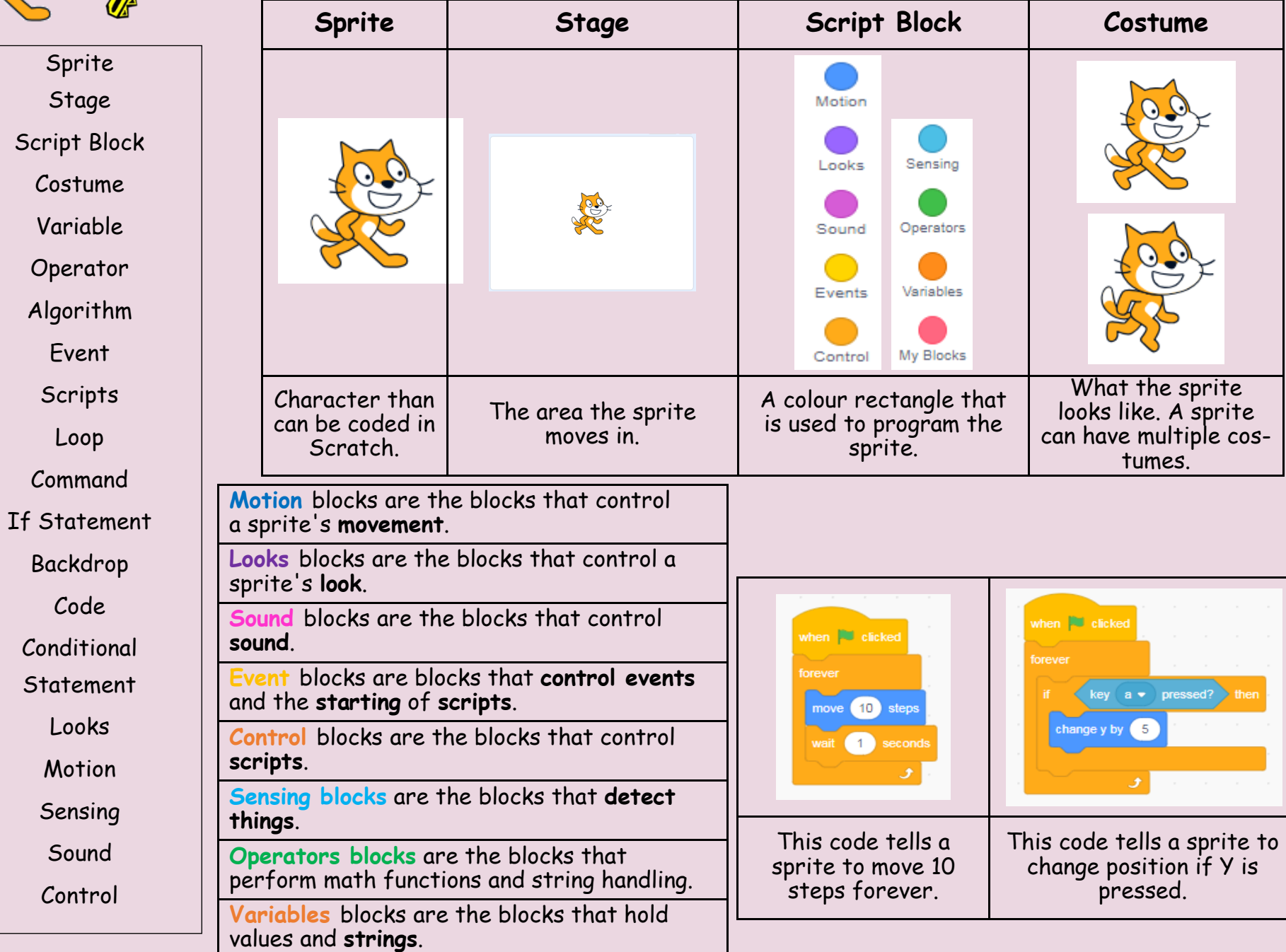

Year 7 | Project 1: Block Coding/Scratch Year 7 | Project 1: Computing Computing *Block Coding/Scratch*

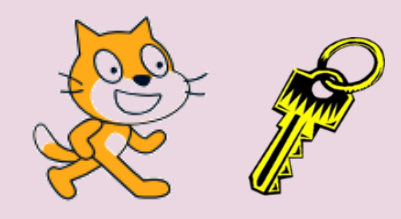

Sprite Stage Script Block Costume Variable Operator

Algorithm

Event

**Scripts** 

Loop

Command

If Statement

Backdrop

Code

Conditional

Statement

Looks

**Motion** 

Sensing

Sound

Control

Scratch is a **visual programming language** —this means we don 't see our code as lines of text, we see it as blocks that we connect.

Sequencing is the specific order in which instructions are performed in an algorithm.

Algorithms consist of instructions that are carried our (performed) one after another.

It is crucial that the steps in an algorithm are performed in the right order, otherwise the algorithm will not work correctly.

When an algorithm has been correctly sequenced we can convert this algorithm into a computer program that will carry out the instructions in the correct order.

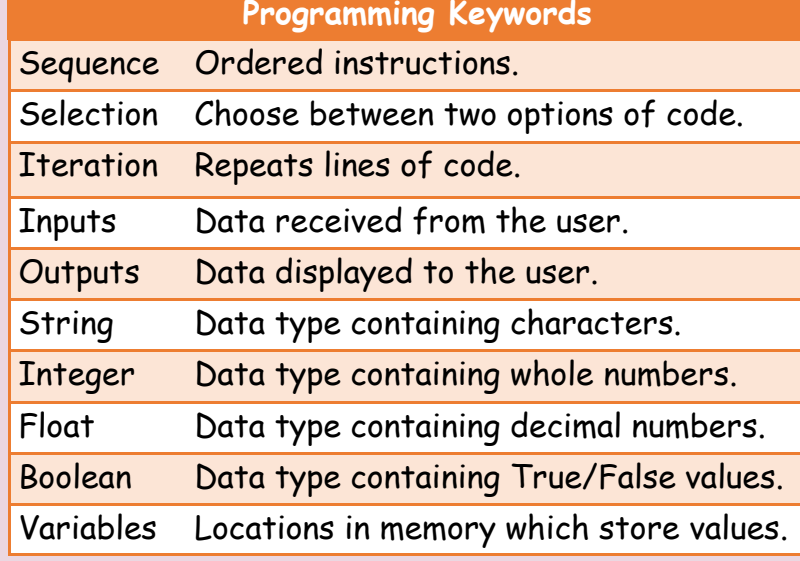

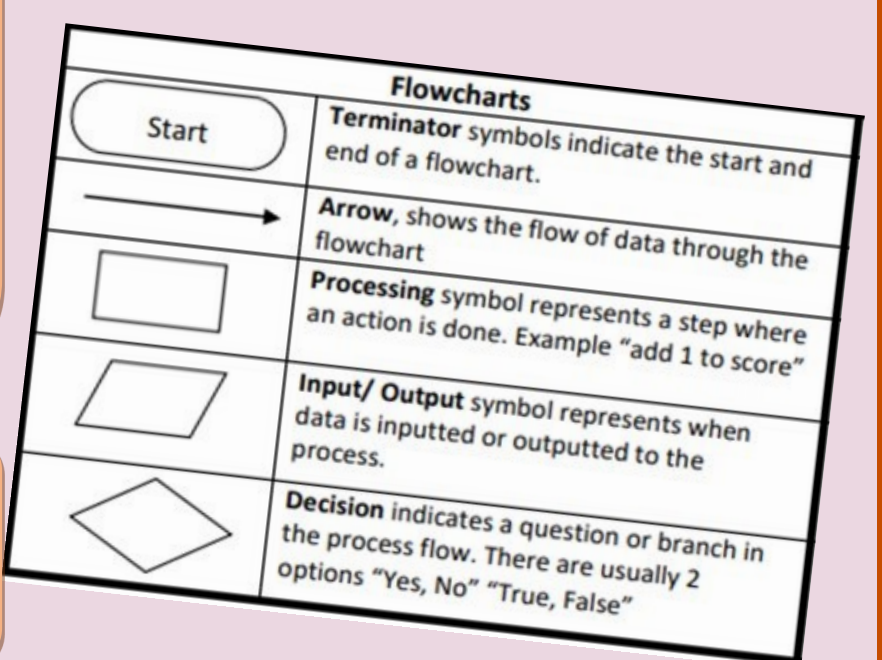

**Cettlethor** Ō

Year 7 | Project 1: Block Coding/Scratch Year 7 | Project 1: *Block Coding/Scratch* Computing Computing

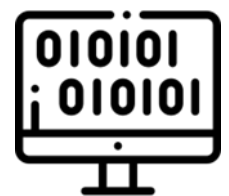

## **History of Coding - An Introduction**

### **Example of Historical Codes**

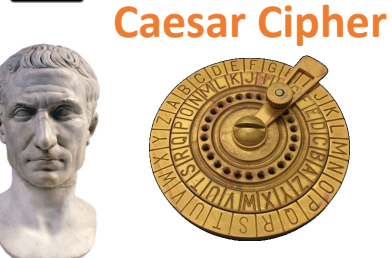

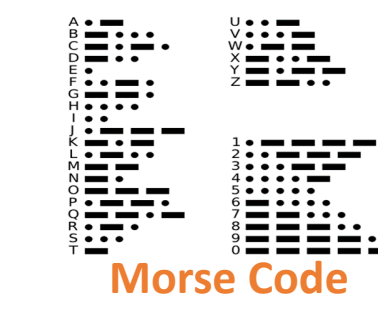

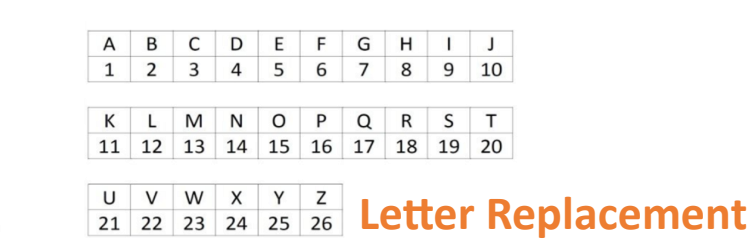

**Phone Code**

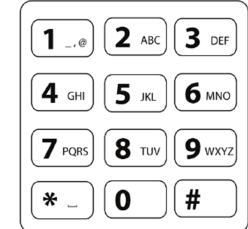

**Poland**

**World War II** involved many countries around the globe fighting against each other, including the UK. It lasted six years, from **1939-1945**. The War became a global conflict after the German military, led by Adolf Hitler, invaded Poland. Britain declared war on Germany then Italy joined with Germany,

and gradually other countries in Europe and around the world became involved with either the **Allies** or the **Axis** powers.

**Alan Turing** worked for the British government's top-secret code-breaking department at **Bletchley Park**. The Nazis had been using a system of **scrambled messages** called the **Enigma Code** to communicate

military information.

**Decoding** these messages could give the British a huge boost in the war efforts, as they'd get to find out what their enemies were planning!

So, Alan and his team invented an incredible new machine called the **Bombe** and this were vital in cracking the **Enigma code**. This gave Britain and its allies a huge advantage! By 1945, they had won the war. It's estimated that the **codebreakers'** efforts saved many thousands of lives!

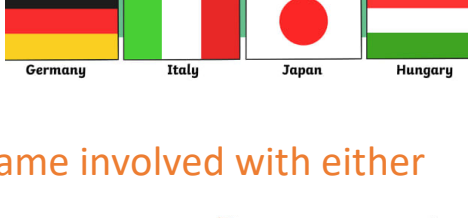

**The Axis** 

**The Allies** 

**Russin** 

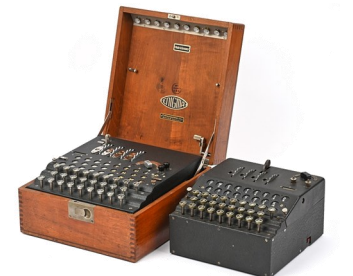

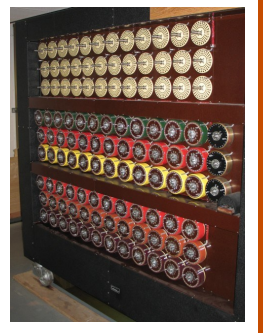

Year 7 | Project 2: History of Coding Year 7 | Project 2: Computing Computing *History of Coding*

### **Data Representation - Advanced**

#### **How do Computers see the world?**

Computers use electrical signals that are on or off , so they have to see everything as a series of **binary numbers**. This data is represented as a sequence of **1s** and **0s** - **on** or **off**. All data that we want a computer to process needs to be converted into this binary format.

### **What is Denary? What is Binary?**

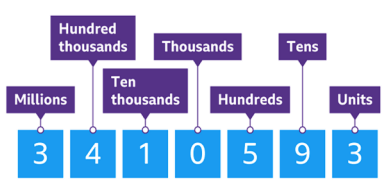

010101

010101

People use the **denary** (or decimal) number system in their day-to-day lives. This system has 10 digits that

we can use: 0, 1, 2, 3, 4, 5, 6, 7, 8 and 9.

### **How to Convert Denary to Binary**

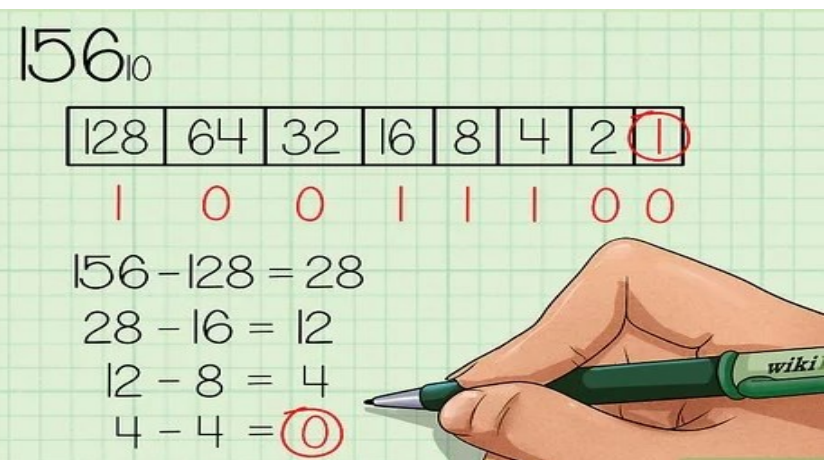

### **Units of Data Storage**

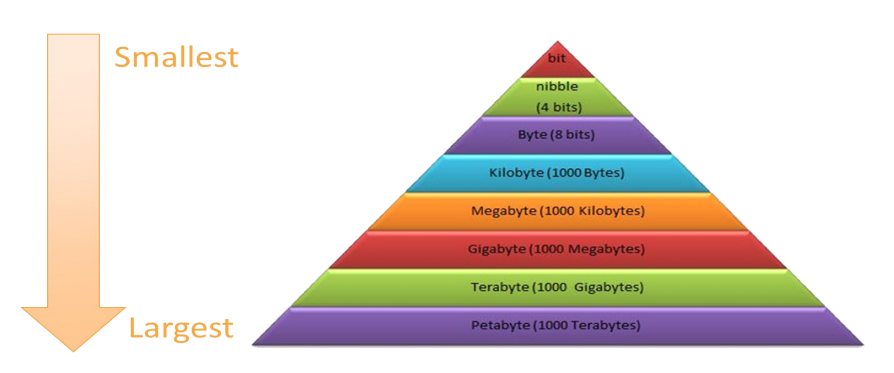

**Binary** is a number system what only uses two digits **1** and **0**. You can convert **binary** numbers into **denary** and vice versa.

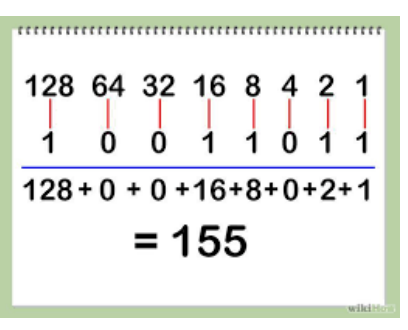

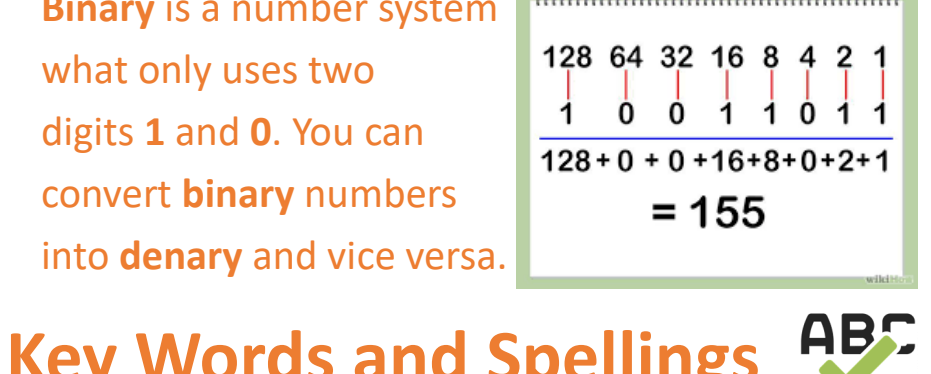

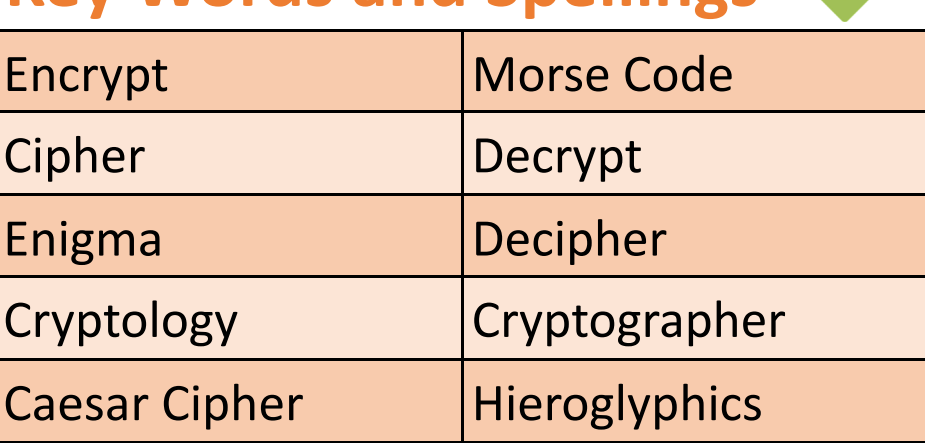

**Liethor** 

 $\overline{\bullet}$ 

 $\mathbf \sigma$ 

## Spreadsheets Basics

Spelling

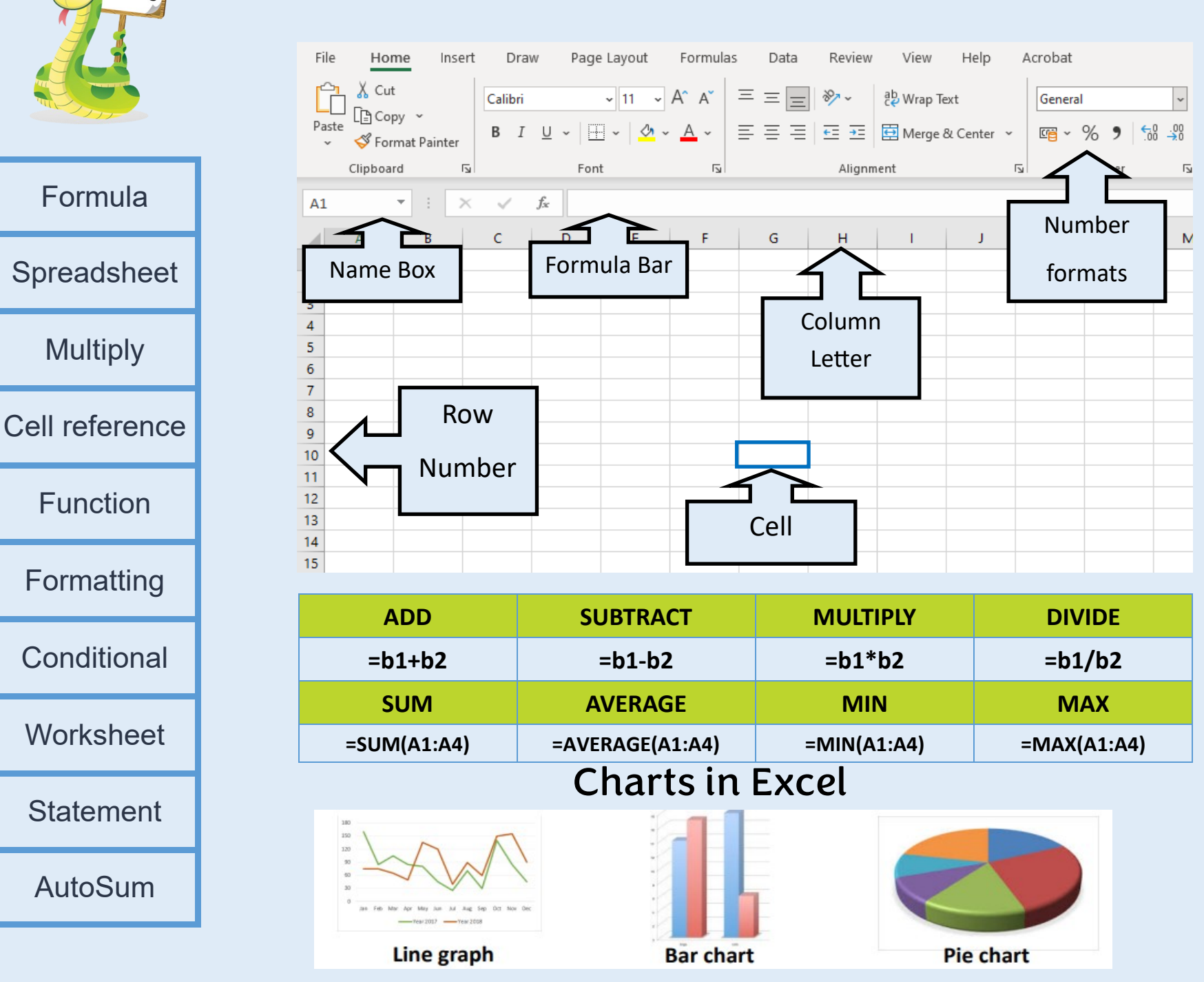

## Kettlethorpe HIGH SCHC

Year 7 | Project 3: Data Handling Year 7 | Project 3: *Data Handling*

Computing

Computing

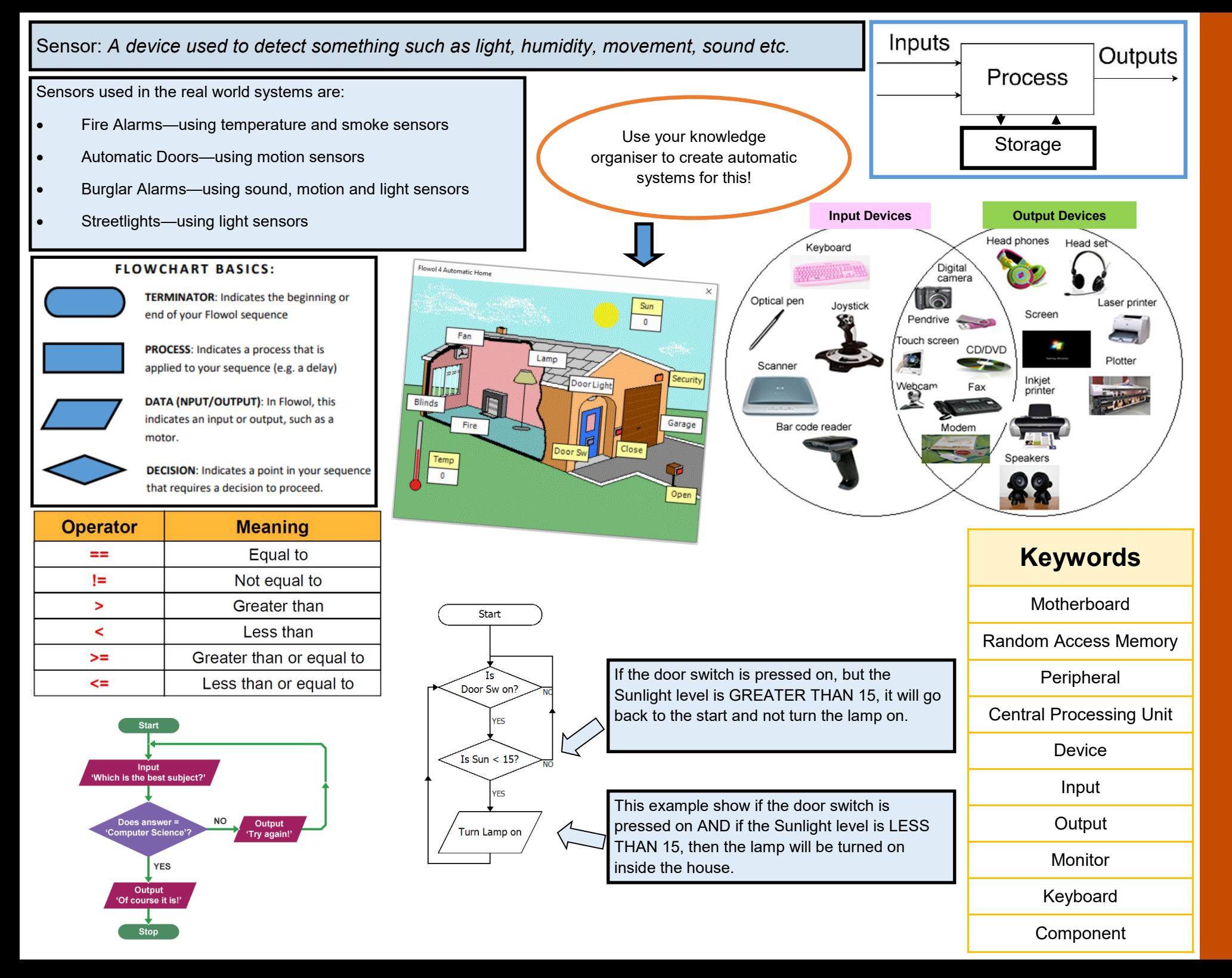

HIGH SCHC **Cettlethor** Ō ൹

> Year 7 | Project 4: How a Computer Works Year 7 | Project 4: Computing Computing *How a Computer Works*